Chief Architect® [Architectural](/) Home Design Software

## Message: The object you are trying to place will conflict with another object in the same position.

Reference Number: **KB-00829** Last Modified: **July 31, 2024**

The information in this article applies to:

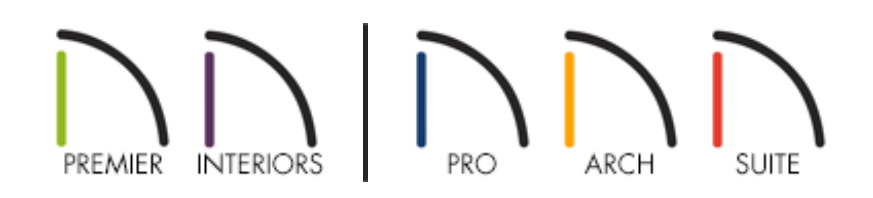

## QUESTION

Sometimes, when I try to place an object into my plan, I see one of the following messages:

- The object you are trying to place will conflict with another object in the same position. Would you like to place it anyway?
- Area too constricted, could not position fixture or furniture item here.
- Area too constricted, could not create new cabinet module.
- Area too constricted, could not position an architectural block here.
- Area too constricted, could not position a corner cabinet here.

What should I do?

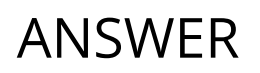

These messages display when you try to place an object into a space in your plan that is too small to accommodate it. Typically, this is because other objects are already occupying all or part of that space.

To avoid this issue, place the object into a larger space in your plan where it will not conflict with other objects.

In some cases, a particular space might be just large enough toaccommodate the object; but because it is somewhat difficult to click precisely in the center of that space to place the object, this warning message will still display.

You can position the object where you want by first clicking to create it in a large, open space in the plan. Once the object is created, move it into its final position. To override any movement restrictions you encounter, hold down the **Ctrl/Command** key on your keyboard as you drag the object with its **Move**  $\triangleleft$ <sup>2</sup> edit handle.

Similarly, if you are furnishing a room and need to position fixtures and furnishings near or within one another, begin by placing them in an open space and then **Ctrl/Command + Drag** them into position.

Related Articles

Moving Objects Without Restrictions [\(/support/article/KB-00053/moving-objects](/support/article/KB-00053/moving-objects-without-restrictions.html)without-restrictions.html)

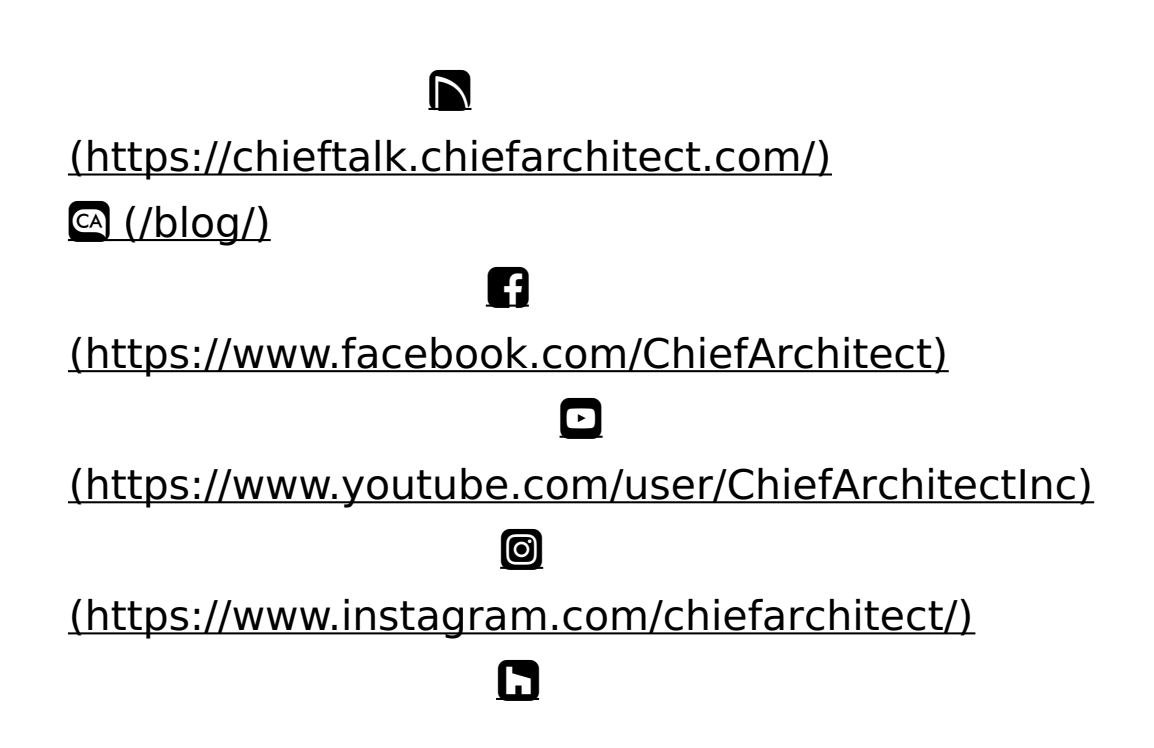

## [\(https://www.houzz.com/pro/chiefarchitect/\)](https://www.houzz.com/pro/chiefarchitect/)

 $\circledcirc$ 

[\(https://www.pinterest.com/chiefarchitect/\)](https://www.pinterest.com/chiefarchitect/)

208-292-3400 [\(tel:+1-208-292-3400\)](tel:+1-208-292-3400) © 2000–2024 Chief Architect, Inc. Terms of Use [\(/company/terms.html\)](/company/terms.html)

Privacy Policy [\(/company/privacy.html\)](/company/privacy.html)